Give the parent, queue, BFI (breadth first index), and level arrays when BFS is applied to this graph starting at vertex 0. Process the neighbours of each vertex in clockwise order starting with 2 for vertex 0 and with the BFS parent otherwise.

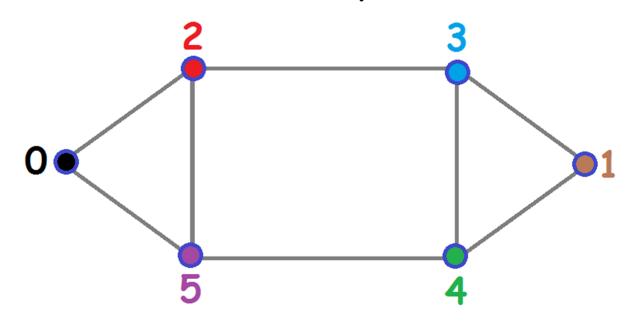

## Clockwise\_BFS(r, f, d):

- 1. Choose a root vertex r.
- 2. Choose a first child vertex f.
- 3. Choose a direction d (clockwise or counterclockwise)
- 4. Do BFS subject to: The children of each vertex are visited in the chosen order starting with f for the root or otherwise, starting with the BFS parent.

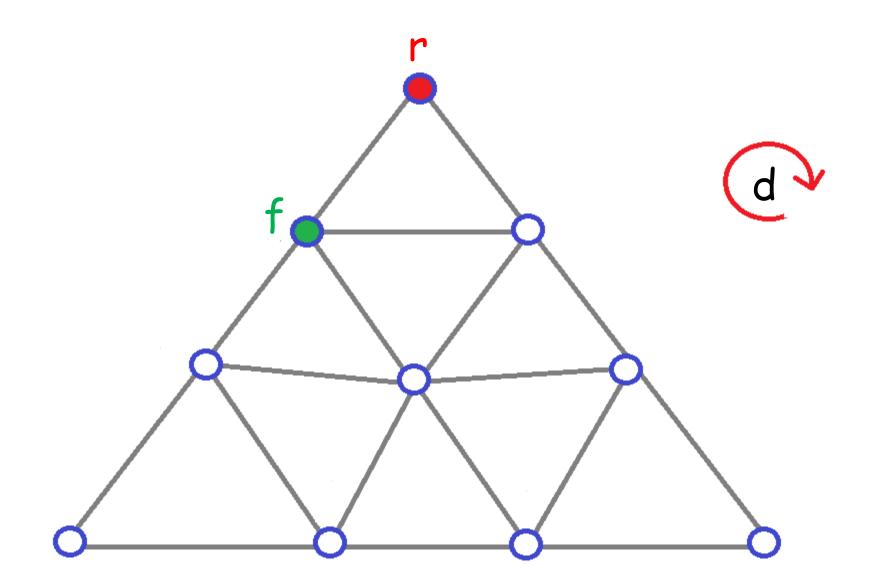

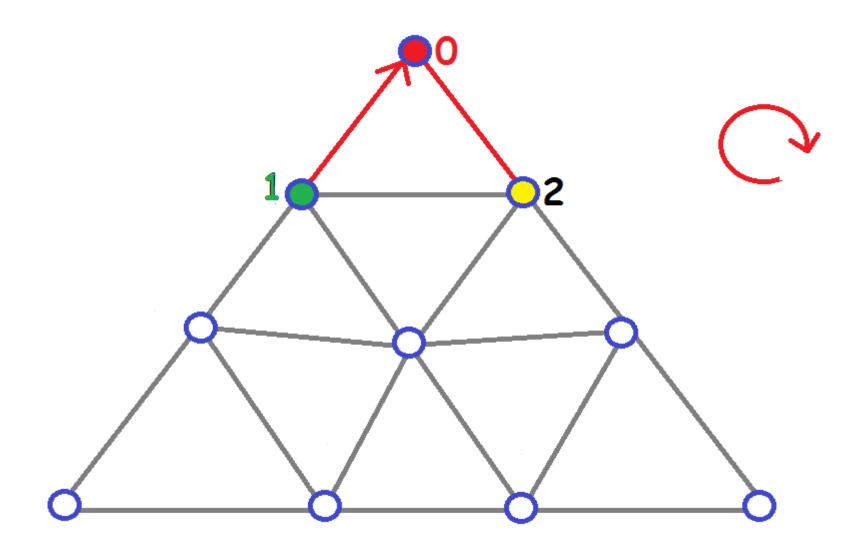

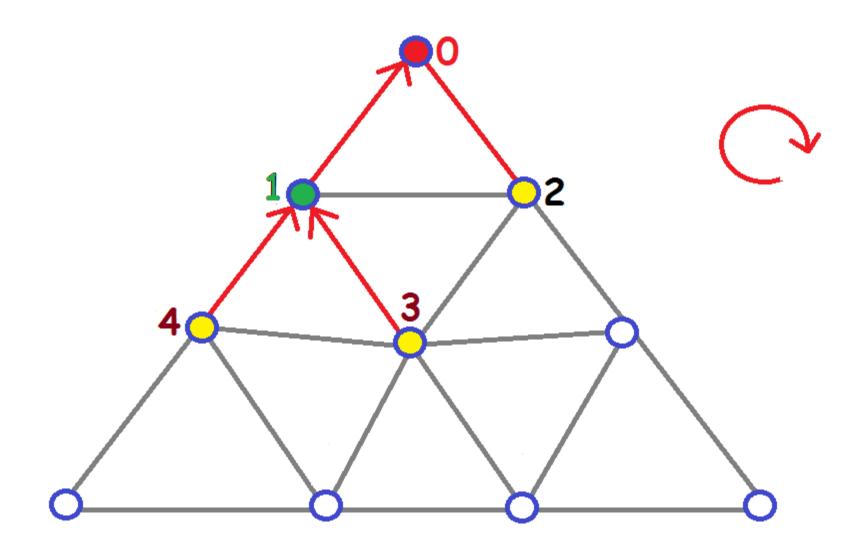

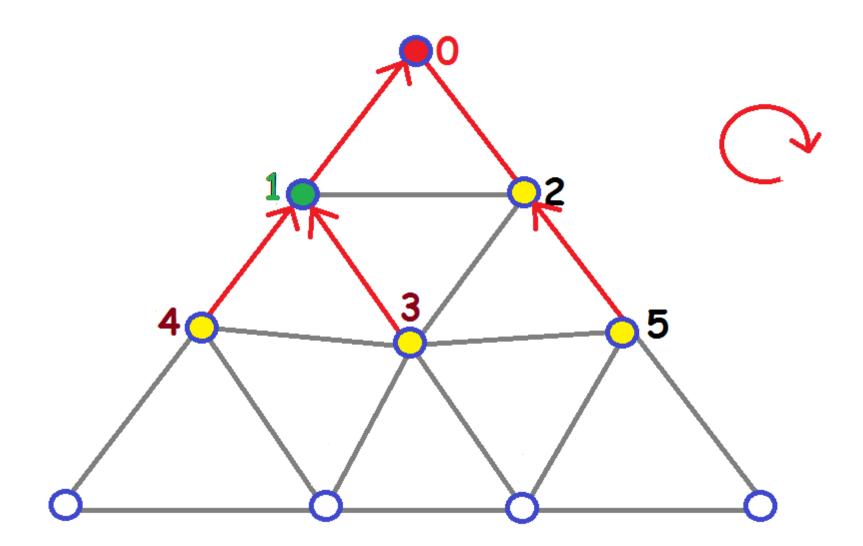

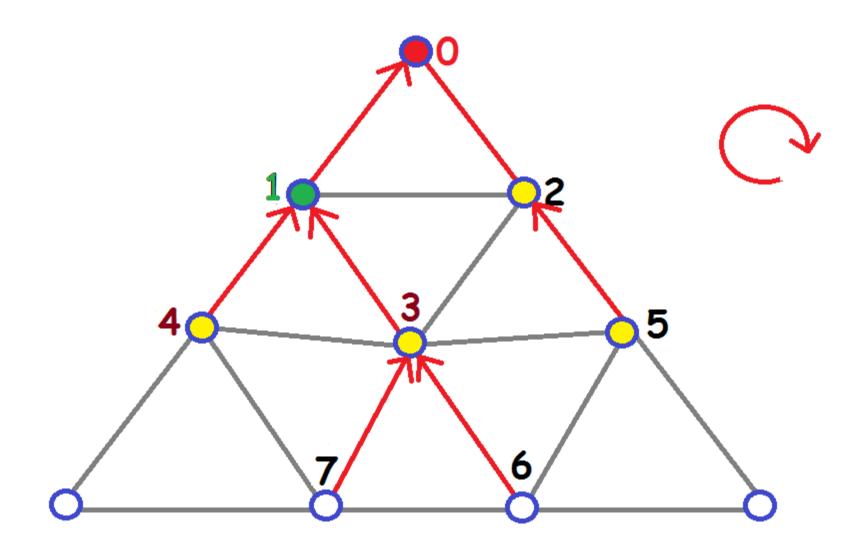

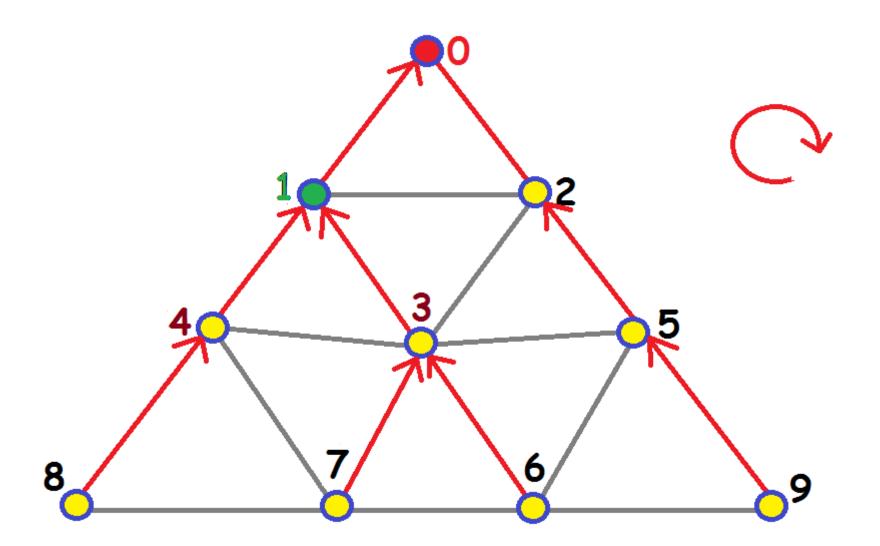

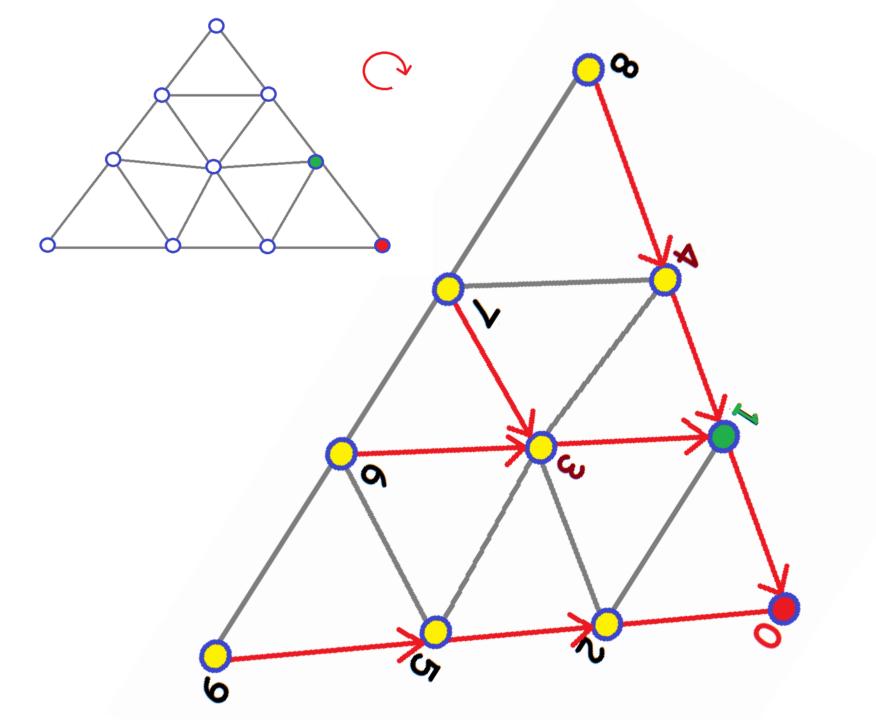

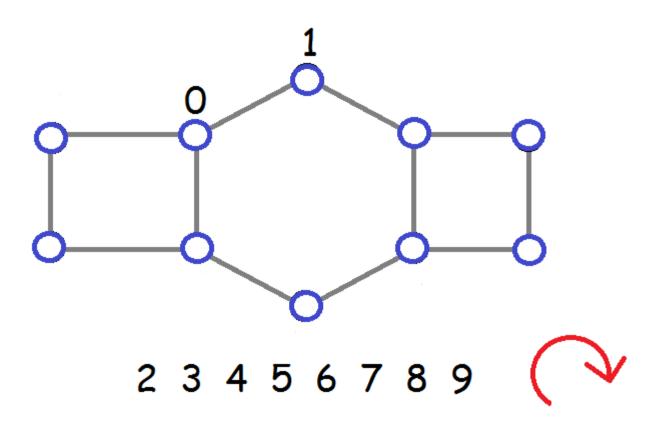

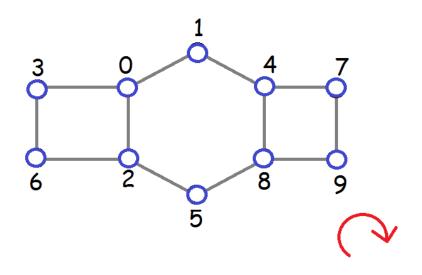